# EcoStruxure Power Monitoring Expert (PME) 9.x Advanced Programming **Intro - Webinar**

### **Overview**

This advanced programming webinar focuses on an introduction the *Designer* interface in PME software. Students will learn the architecture of the ION meter along with using the *Designer* interface to examine the default frameworks. Students will also be introduced to the *Virtual ION Processor* (VIP) navigation and features. Students will learn the differences between the default meter templates and firmware versions that can be uploaded to devices and be able to describe each. At the end of the course, students will have learned how to open and navigate the nodes available to the Designer tool as well as best practices for programs creation and backup of .dcf and .cfg files to preserve the node environment.

# **Duration**

4 hours

# **Who should attend**

This course is designed for anyone who works with a PME system and has reasonable knowledge of the default functions of ION meters and PME software. This course may be appropriate for meter/instrumentation technicians, system engineers and system integrators who need to learn how to get the most out of their PME software and associated meters.

## **Prerequisites**

- □ Working knowledge of PME software, especially experience using *Vista*
- □ Working knowledge of the default capabilities of ION meters
- □ General computer skills and basic working experience with Microsoft Windows
- □ Completion of a PME Fundamentals or Overview course is recommended

### **Students will be able to**

- □ Describe ION architecture and ION module properties
- □ Examine configuration of meters installed in a PME system
- □ Understand the VIP node and capabilities

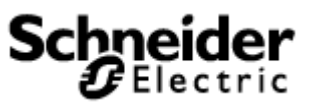

- □ Understand the procedure to backup and restore a meter template
- □ Understand relevant documentation

### **Agenda**

### **Day 1**

### **Course Introduction**

□ Overview of course topics and agenda

#### **Describe ION architecture and ION module properties**

- □ Describe the ION module concept including setup and output registers
- □ Describe functions of core ION meter modules
- □ Use *ION Reference* and *PME System Guide* documents

#### **Explore navigation inside of the PME Designer interface**

- □ Use *Designer* to open a meter node
- □ Use *Designer* to view input and output registers
- □ Use *Designer* to explore notes made inside of templates
- □ Use Designer to make links to different modules
- □ Use *Designer* to open a VIP node

#### **Backup and Restore ION meters**

- □ Backup and restore a meter's Template using ION Setup
- □ Understand updating meter firmware
- □ Describe the different file types in Designer
- □ Backup Frameworks and config files in Designer

#### **Course Summary**

- □ Answer any remaining questions
- □ Outline available resources for education going forward